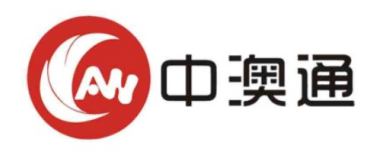

# **咨的细节**握作与 **一增资的细节操作与流程**

Prediction of intellectual property rights increase

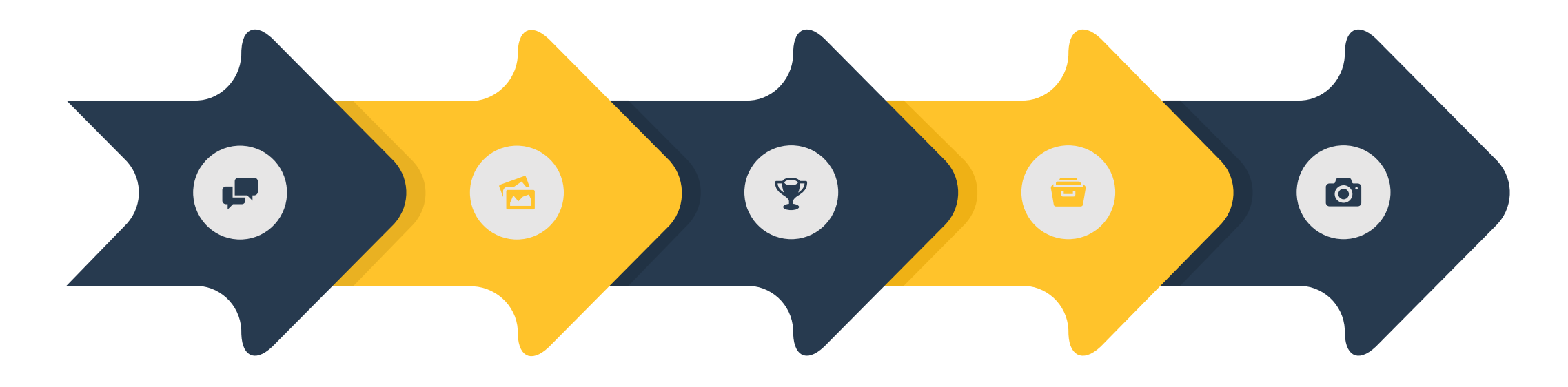

#### **1 签订合同**

#### 贵司和中澳通达成书面 协议,签订合同,并提 供增资材料

中澳通对材料做出相关 筛选,提取和整理,进行 评估工作

**2 整理材料**

## **3 价值评估**

评估完成出具评估报告 书和验资报告,有业内 资深的专家确认签字

### **4 工商审核**

工商专员将带着报告去贵 公司进行股东签字,并到 当地工商进行审核,一审 二审通过,完成工商办理

### **5 成功增资**

贵公司领取工商颁发增资 后新的营业执照